## SAP ABAP table SHP\_ES\_SEPARATED\_PARTNER {Main partners separated from remaining partners}

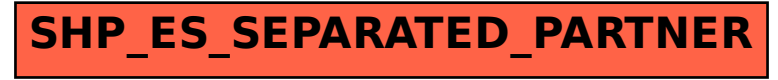